Development of a payment channel over the Bitcoin network Final degree project

David Lozano Jarque <br/>bitcoin@davidlj95.com>

5<sup>th</sup> July 2017

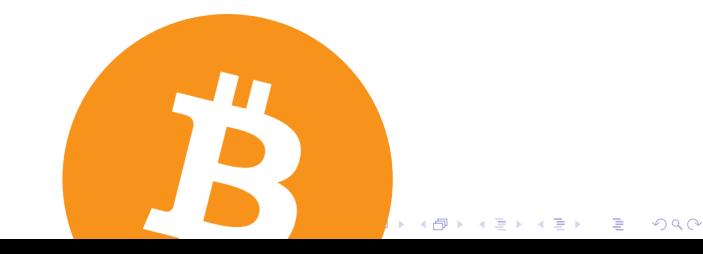

KEL KARIK KEL KEL KARIK

# <span id="page-1-0"></span>**Outline**

## **[Introduction](#page-1-0)**

- [What is Bitcoin](#page-2-0)
- [How does Bitcoin work?](#page-4-0)
- [The scalability problem](#page-17-0)
- 2 [Bitcoin & Smart Contracts](#page-23-0)
	- **[Transactions at low-level detail](#page-24-0)**
	- [Bitcoin's scripting language](#page-31-0)
	- [What is a payment channel?](#page-37-0)
	- [Unidirectional payment channels](#page-39-0)
- [Bidirectional payment channels](#page-50-0)
	- **•** [Scheme](#page-52-0)
	- **•** [Implementation](#page-53-0)
	- [Problem: channel reseting](#page-62-0)
- [The Bitcoin framework](#page-71-0)
- 

## <span id="page-2-0"></span>Bitcoin's appearance

#### The creator

### Satoshi Nakamoto @ Cryptography (<metzdowd.com>) November 1st, 2008

#### **Bitcoin: A Peer-to-Peer Electronic Cash System**

#### **Bitcoin P2P e-cash paper**

Satoshi Nakamoto | Sat. 01 Nov 2008 16:16:33 -0700

I've been working on a new electronic cash system that's fully peer-to-peer, with no trusted third party.

The paper is available at: http://www.bitcoin.org/bitcoin.pdf

The main properties: Double-spending is prevented with a peer-to-peer network. No mint or other trusted parties. Participants can be anonymous. New coins are made from Hashcash style proof-of-work. The proof-of-work for new coin generation also powers the network to prevent double-spending.

Bitcoin: A Peer-to-Peer Electronic Cash System

Satoshi Nakamoto satoshin@gmx.com www.bitcoin.org

Abstract. A purely peer-to-peer version of electronic cash would allow online payments to be sent directly from one party to another without going through a financial institution. Digital signatures provide part of the solution, but the main benefits are lost if a trusted third party is still required to prevent double-spending. We propose a solution to the double-spending problem using a peer-to-peer network. The network timestamps transactions by hashing them into an ongoing chain of hash-based proof-of-work, forming a record that cannot be changed without redoing the proof-of-work. The longest chain not only serves as proof of the sequence of events witnessed, but proof that it came from the largest pool of CPU power. As long as a majority of CPU power is controlled by nodes that are not cooperating to attack the network, they'll generate the longest chain and outpace attackers. The network itself requires minimal structure. Messages are broadcast on a best effort basis, and nodes can leave and rejoin the network at will, accepting the longest proof-of-work chain as proof of what happened while they were gone.

**KORK (FRAGE) KEY EL POLO** 

# Bitcoin's definition

### Definition of Bitcoin

P2P network that allows payments between users without a trusted third party

#### Features

- Public ledger of transactions
- Public ledger using *blockchain* technology
- **•** Consensus via *proof-of-work* algorithm
- Cryptography-enforced (digital ECDSA signatures & hash functions)

**KOD KOD KED KED E YORA** 

• No trusted 3rd party (Pure P2P)

<span id="page-4-0"></span>How do we move currency?

K ロ ▶ K @ ▶ K 할 > K 할 > 1 할 > 1 9 Q Q \*

## **Transactions**

### What is a Bitcoin transaction?

Message specifying the transfer of currency units (called bitcoins)

### Transaction fields

A transaction moves currency units given an input to a new output

- o version
- **•** inputs
- **o** outputs
- **·** locktime

#### Basic Bitcoin transaction

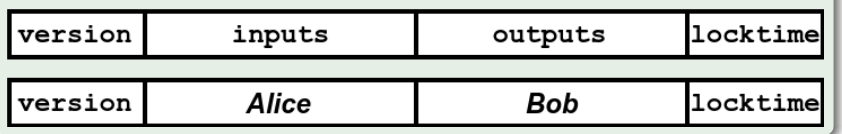

### Where do we store transactions?

K ロ ▶ K 레 ▶ K 코 ▶ K 코 ▶ │ 코 │ K 9 Q Q ·

## **Blocks**

## What is a Bitcoin block?

Collection of transactions

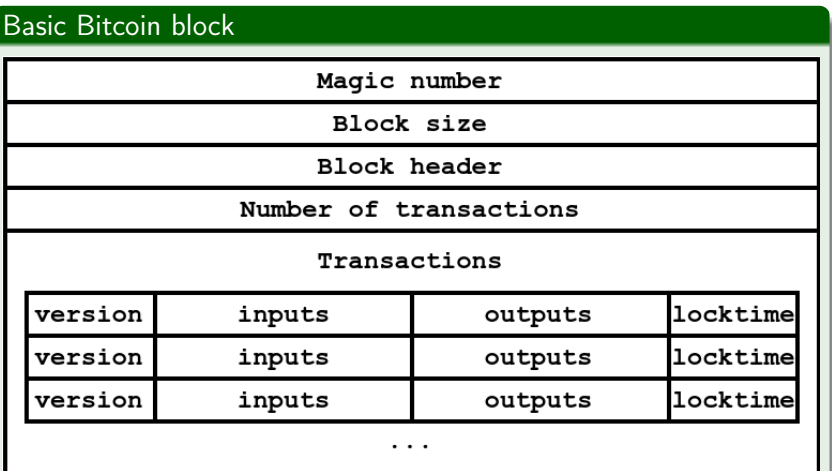

### Where do we store blocks?

K ロ ▶ K 레 ▶ K 코 ▶ K 코 ▶ │ 코 │ K 9 Q Q ·

## Blockchain

#### Bitcoin's blockchain

Distributed and replicated database containing a collection of blocks, each one linked to the previous one using their hashes forming a chain

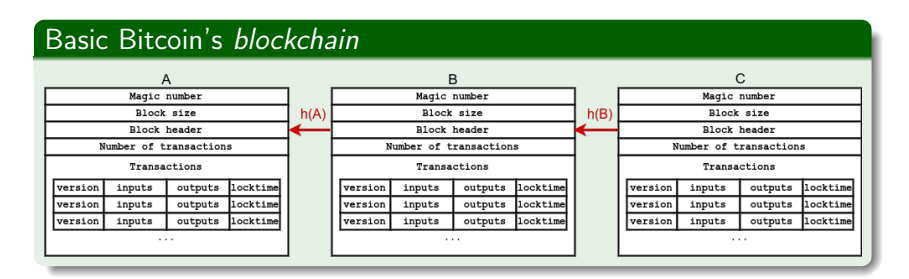

## Blockchain

#### Rewards

Appending a new block to the chain is rewarded with newly generated currency units with a no-input transaction called a generation transaction

**KORK STRATER STRAKES** 

### Who decides who can create next block?

K ロ ▶ K 레 ▶ K 코 ▶ K 코 ▶ │ 코 │ K 9 Q Q ·

## **Consensus**

#### Proof-of-work

Piece of data difficult to generate but easy to verify it meets certain requirements

### Bitcoin's proof-of-work

Field in block's header must contain a hash of the block itself whose value is less than a dynamically adjusted value

## Proof-of-work

### Basic Bitcoin's blockchain  $+$  proof-of-work

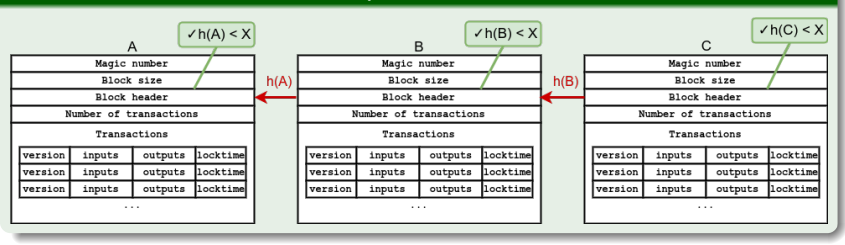

**KORK STRATER STRAKES** 

### How to handle everything?

K ロ ▶ K @ ▶ K 할 > K 할 > 1 할 > 1 9 Q Q \*

## The Bitcoin client

### A Bitcoin client

Software that allows to operate on the Bitcoin network, handling all data structures and network messages

#### Features

- **1** Receive and broadcasts messages (transactions, blocks, ...)
- **2** Stores and shares the blockchain
- <sup>3</sup> Handles keys and creates payment transactions

### \*Feature (2) just in full-nodes

#### Most used client

Bitcoin Core (<bitcoin.org>) is the most used Bitcoin client (85% of nodes in the network)

### What is the limit of the technology?

K ロ ▶ K @ ▶ K 할 > K 할 > 1 할 > 1 9 Q Q \*

## <span id="page-17-0"></span>Transaction throughput

### Throughput limits

Because of the protocol, blocks must

- **4** Appear every 10 minutes (approximately) due to proof-of-work difficulty adjustment
- **2** 1MB maximum block size to control the blockchain growth rate

**KORK STRAIN ABY COMPARING** 

## Transaction throughput

#### Increasing transaction demand

As Bitcoin becomes more popular, more users arrive therefore more transactions need to be processed

K ロ ▶ K 레 ▶ K 레 ▶ K 레 ≯ K 게 회 게 이 및 사 이 의 O

## Transaction throughput

### Transactions per block over time (tx amount/years)

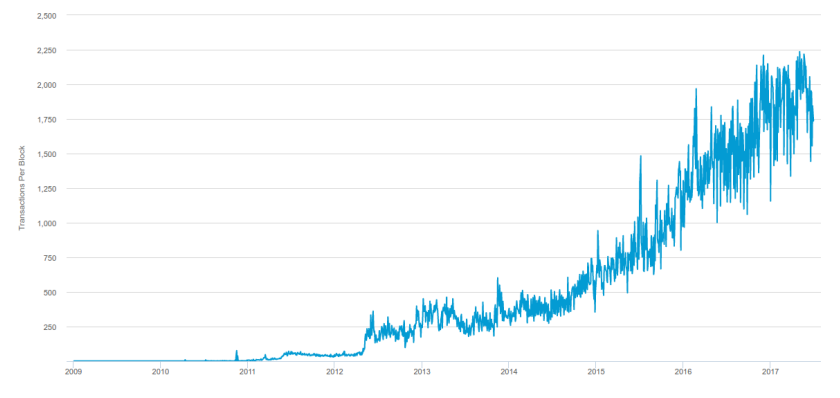

### Approximately 2.000 transactions per block

## Transaction throughput

### Bitcoin's transaction throughput

Using previous information:

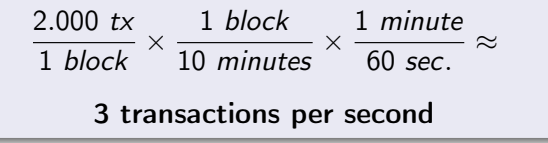

### VISA's transaction throughput

According to an IBM's studio performed in August of 2010:

24.000 transactions per second

K ロ ▶ K @ ▶ K 할 X X 할 X → 할 X → 9 Q Q →

### What can we do?

K ロ ▶ K @ ▶ K 할 > K 할 > 1 할 > 1 9 Q Q \*

## Scalability solutions

Several solutions have been proposed:

- **1** Increase block size: Bitcoin Unlimited (1 to 8 MB)
- **2** Reduce transaction size: <SegWit.co> (do not store transaction signatures, also fixes malleability issues)
- <sup>3</sup> Decrease the demand of transactions: Payment channels

**KORK STRAIN ABY COMPARING** 

**KOD CONTRACT A ST AND KOD** 

# <span id="page-23-0"></span>**Outline**

### **[Introduction](#page-1-0)**

- **[What is Bitcoin](#page-2-0)**
- [How does Bitcoin work?](#page-4-0)
- [The scalability problem](#page-17-0)

## 2 [Bitcoin & Smart Contracts](#page-23-0)

- **[Transactions at low-level detail](#page-24-0)**
- [Bitcoin's scripting language](#page-31-0)
- [What is a payment channel?](#page-37-0)
- [Unidirectional payment channels](#page-39-0)

## [Bidirectional payment channels](#page-50-0)

- **•** [Scheme](#page-52-0)
- **•** [Implementation](#page-53-0)
- [Problem: channel reseting](#page-62-0)
- [The Bitcoin framework](#page-71-0)
- 

## <span id="page-24-0"></span>**Transactions**

#### Transaction fields

### Fields of a transaction are:

- **•** version
- inputs
- **o** outputs
- **·** locktime

### Basic Bitcoin transaction

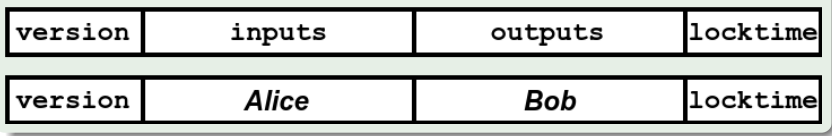

## **Transactions**

### Extra "fields"

All transactions have an id (also called  $tx\,$ ), that is the double SHA-256 hash of the transaction bytes

K ロ ▶ K 레 ▶ K 레 ▶ K 레 ≯ K 게 회 게 이 및 사 이 의 O

### How are inputs and outputs specified?

K ロ ▶ K @ ▶ K 할 > K 할 > 1 할 > 1 9 Q Q \*

## Inputs specification

### Input fields

An input consists of the following fields:

- **1** previous Output<sup>\*</sup>: An output to be spent (combination of a txId and output number)
- **2** scriptSig: Script necessary to authorize the output spend
- **3** sequence: Number of the transaction in order to enable replacements

\* output must not be spent by any other transaction (also called UTXO)

**KORK STRAIN ABY COMPARING** 

## Inputs specification

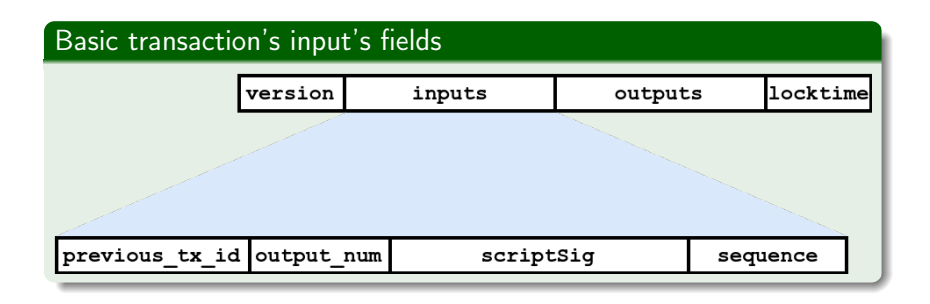

K ロ ▶ K 레 ▶ K 레 ▶ K 레 ≯ K 게 회 게 이 및 사 이 의 O

## Outputs specification

### Output fields

An output consists of the following fields:

- **1** value: number of currency units to be sent to the output
- <sup>2</sup> scriptPubKey: Script specificating the conditions for the output to be spent

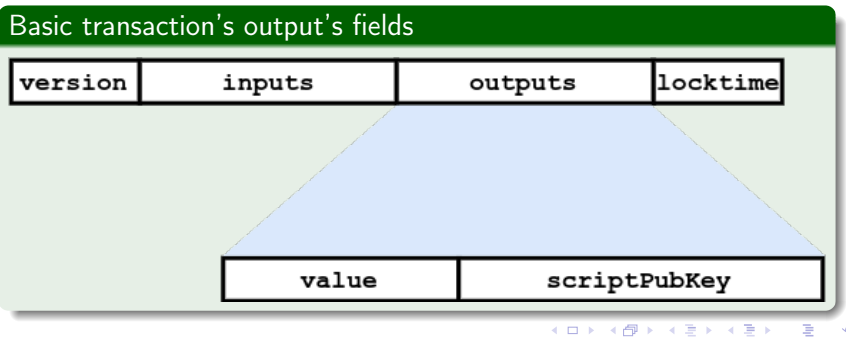

 $2990$ 

### How do the scripts work?

K ロ ▶ K @ ▶ K 할 > K 할 > 1 할 > 1 9 Q Q \*

## <span id="page-31-0"></span>Bitcoin's scripting

### Bitcoin scripting language

Specificic scripting language for Bitcoin protocol (in transactions)

- Simple
- Stack-based (processed from left to right)
- Purposefully not Turing-complete (with no loops)

#### Technically

Sequentially read 1-byte opcodes that can perform arithmetical operations, store data into the stack, cryptographic operations and some logic and flow control operations

## Transactions and scripts

#### Transactions validity

In order for a transaction to be valid it must:

- **1** Valid inputs: Inputs must refer to existing and non-spent outputs (UTXO)
- <sup>2</sup> Valid amounts: Outputs' amounts must be less or equal to the inputs amounts
- **3** Valid scripts: The input script followed by the output script referred by the input must execute succesfully and leave a non-empty stack

**KORK STRAIN ABY COMPARING** 

## Standard scripts: P2PKH

#### P2PKH: pay-to-public-key-hash

The output script (scriptPubKey) requires the input script  $(scriptSig)$  to specify a public key whose hash matches the specified and sign the spending transaction with that public key

### P2PKH sample

- scriptSig: <signature> <pubKey>
- scriptPubKey: OP\_DUP OP\_HASH160 <pubKeyHash> OP\_EQUALVERIFY OP\_CHECKSIG

**KOD CONTRACT A ST AND KOD** 

# Standard scripts: P2SH

#### P2SH: pay-to-script-hash

The output script (scriptPubKey) requires the input script  $(scriptSig)$  to specify a redeem script that succesfully executes and whose hash matches the specified one

### P2SH sample

- scriptSig: [<data>] <redeemScript>
- scriptPubKey: OP\_HASH160 <redeemScript\_hash> OP\_EQUAL

**KOD CONTRACT A ST AND KOD** 

## Smart Contracts

#### Smart Contracts

Computer protocols intended to facilitate, verify or enforce the negotiation or performance of a contract

#### Smart Contracts in Bitcoin

Creation of redeemScripts redeemable using P2SH script sets in transactions.

redeemScripts are Bitcoin's smart contracts

K ロ ▶ K @ ▶ K 할 ▶ K 할 ▶ 이 할 → 9 Q @
# What can we do with Smart Contracts? Payment channels

K ロ ▶ K 레 ▶ K 레 ▶ K 레 ≯ K 게 회 게 이 및 사 이 의 O

# <span id="page-37-0"></span>What is a Payment channel?

#### Payment channel

Set of techniques designed to allow users to make multiple Bitcoin transactions without commiting all of them to the Bitcoin block chain

K ロ K K (日) X X B X X B X X X X X X X B X D X O

#### Off-chain transactions

Bitcoin transactions that are not commited to the Bitcoin blockchain but would be valid if they were commited

# Payment Channel basic scheme

#### **Scheme**

All payment channels follow a basic scheme:

- **1** Funding: Some funds are locked so they can be moved with payments during the channel operation
- <sup>2</sup> Payment: Locked funds are moved to pay to a party of the channel
- <sup>3</sup> Closure: Funds are unlocked and returned to the channel parties with the final balance after all payments

#### Which transactions are off-chain?

All payment transactions are off-chain

**KORKA SERVER ORA** 

## <span id="page-39-0"></span>What does a unidirectional payment channel allows us to do? Incrementally pay amounts of funds from one party to another

**KORK STRAIN ABY COMPARI** 

#### For instance...

We will create a channel to allow Alice pay Bob incremental amounts of funds

# Locking funds

#### What do we need to do?

Lock funds into the channel so:

- **1** Both must authorize a payment:
	- Alice must want to pay some amount to Bob (Bob can not pay hisself)
	- Bob must authorize payments in order to check funds are send to him (and not to Alice)

**2** Refunds must be possible if a party does not cooperate

#### How to refund

Lock the funds for an amount of time, so after that time (called the channel expiry time) the funds are given back to the funder

# Paying funds

#### What do we need to do?

In order to create a payment transaction, as both users must authorize payments:

- **Alice** creates and signs a transaction paying some of the locked funds to Bob (and the rest to Alice as return)
- **2** Bob stores the partially signed transaction that pays some amount of money to him
- **3** If Alice wants to pay more, repeats the first step with more funds (spending the same funding transaction)

#### Replace by economical incentive

Bob will keep the latest payment transaction and discard previous ones, as the last will be the one that pays more to him

# **Closure**

#### What do we need to do?

Two situations can appear when closing the channel:

- **1** Graceful closure: the channel has been operated and the expiry time is close, so latest payment transaction is broadcasted, spending the funding transaction and closing the channel.
- <sup>2</sup> No cooperation: if Bob disappears, Alice will broadcast a refund transaction to recover the locked funds

**KORKA SERVER ORA** 

## Funding transaction

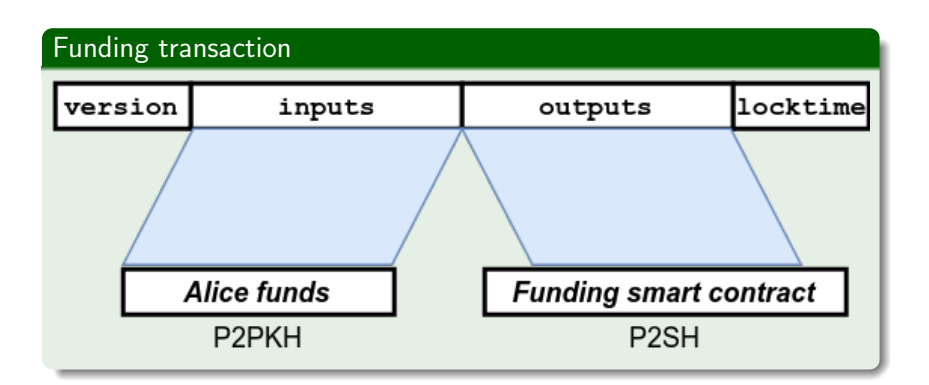

K ロ ▶ K 레 ▶ K 레 ▶ K 레 ≯ K 게 회 게 이 및 사 이 의 O

# Funding transaction

#### Funding smart contract

As we said, we need to design a redeemScript in order to create a Bitcoin smart contract:

## OP IF <time> OP\_CHECKLOCKTIMEVERIFY OP\_DROP <PubKeyAlice\_1> OP\_CHECKSIG OP\_ELSE OP\_2 <PubKeyAlice\_2> <PubKeyBob> OP\_2 OP\_CHECKMULTISIG OP ENDIF

#### Technically...

As we are creating a P2SH, then the output script must be:

OP\_HASH160 <redeemScript\_hash> OP\_EQUAL

### Payment transaction

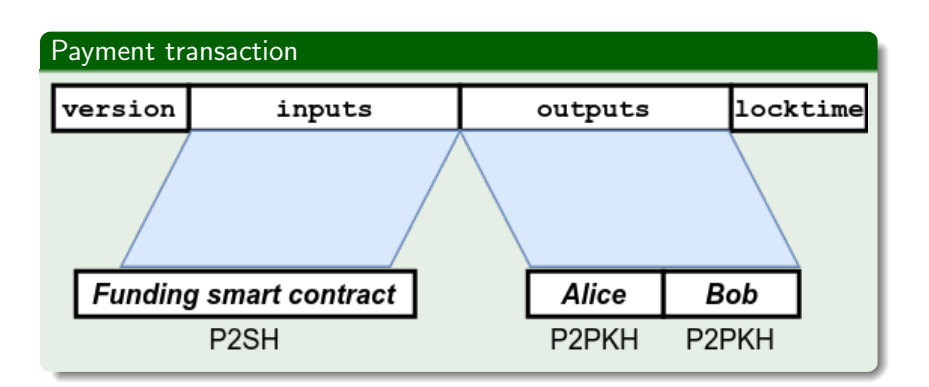

K ロ ▶ K 레 ▶ K 레 ▶ K 레 ≯ K 게 회 게 이 및 사 이 의 O

### Payment transaction

#### Spending funding smart contract

We now need to spend the redeemScript

OP\_0 <sig\_Alice> <sig\_Bob> OP\_0

#### Technically...

As we are spending a P2SH, then the input script must be:

OP\_0 <sig\_Alice> <sig\_Bob> OP\_0 <redeemScript>

K ロ ▶ K @ ▶ K 할 X X 할 X → 할 X → 9 Q Q →

### Closure transaction

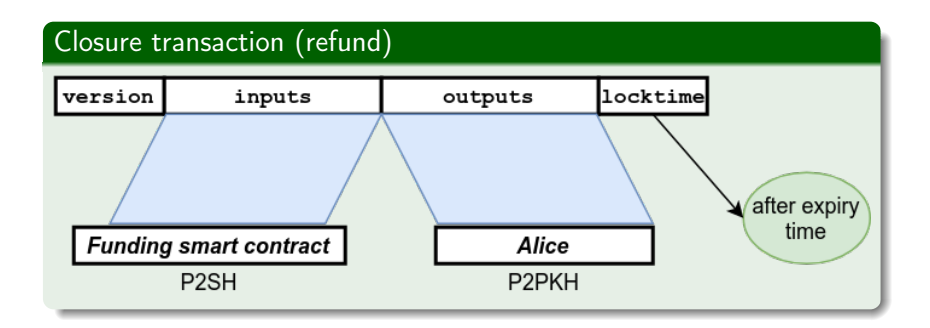

K ロ ▶ K 레 ▶ K 레 ▶ K 레 ≯ K 게 회 게 이 및 사 이 의 O

## Closure transaction

#### Spending funding smart contract (refund)

We now need to spend the redeemScript after the lock time

<sig\_Alice> OP\_1

#### Technically...

As we are spending a P2SH, then the input script must be:

<sig\_Alice> OP\_1 <redeemScript>

**KORK STRAIN ABY COMPARI** 

### What if we want Bob to pay Alice too?

K ロ ▶ K 레 ▶ K 코 ▶ K 코 ▶ │ 코 │ K 9 Q Q ·

KEL KARIK KEL KEL KARIK

# <span id="page-50-0"></span>**Outline**

### **[Introduction](#page-1-0)**

- **[What is Bitcoin](#page-2-0)**
- [How does Bitcoin work?](#page-4-0)
- [The scalability problem](#page-17-0)
- 2 [Bitcoin & Smart Contracts](#page-23-0)
	- **[Transactions at low-level detail](#page-24-0)**
	- **•** [Bitcoin's scripting language](#page-31-0)
	- [What is a payment channel?](#page-37-0)
	- [Unidirectional payment channels](#page-39-0)
- 3 [Bidirectional payment channels](#page-50-0)
	- [Scheme](#page-52-0)
	- **•** [Implementation](#page-53-0)
	- [Problem: channel reseting](#page-62-0)
- [The Bitcoin framework](#page-71-0)

# Bidirectional payment channel

#### What allows to do?

Incrementally pay amounts of funds from one party to another and viceversa

K ロ ▶ K @ ▶ K 할 ▶ K 할 ▶ 이 할 → 9 Q @

#### For instance...

We will create a channel to allow Alice pay Bob incremental amounts of funds and viceversa

# <span id="page-52-0"></span>Bidirectional payment channels' scheme

#### Source

Obtained from

A Fast and Scalable Payment Network with Bitcoin Duplex Micropayment Channels - Christian Decker & Roger Wattenhofer

#### Idea

Use two unidirectional channels, one in each way with an invalidation tree to perform resets

K ロ ▶ K @ ▶ K 할 X X 할 X → 할 X → 9 Q Q →

# <span id="page-53-0"></span>Locking the funds

#### Ways to lock funds

In order to accomplish both properties to lock funds, we can:

- **1** Create a funding transaction and a time-locked refund transaction
- **2** Create a smart funding transaction with the time-lock integrated in the smart contract

#### The implementation

We can still use BIP-65 to create a time-locking smart contract

**KORKA SERVER ORA** 

# <span id="page-54-0"></span>Funding transaction

#### Funding transactionversion locktime inputs outputs  $A \rightarrow B$  $B \rightarrow A$ Alice Bob P<sub>2</sub>PKH P<sub>2</sub>PKH P<sub>2</sub>SH P<sub>2</sub>SH

K ロ ▶ K 레 ▶ K 레 ▶ K 레 ≯ K 게 회 게 이 및 사 이 의 O

# <span id="page-55-0"></span>Funding transaction

#### Funding smart contract

Same as unidirectional channel, but with two outputs

### **4** Alice to Bob output

OP\_IF <time> OP\_CHECKLOCKTIMEVERIFY OP\_DROP <PubKeyAlice\_1> OP\_CHECKSIG OP\_ELSE OP\_2 <PubKeyAlice\_2> <PubKeyBob\_1> OP\_2 OP\_CHECKMULTISIG OP ENDIF

#### **2** Bob to Alice output

OP\_IF <time> OP\_CHECKLOCKTIMEVERIFY OP\_DROP <PubKeyBob\_2> OP\_CHECKSIG OP\_ELSE OP\_2 <PubKeyAlice\_3> <PubKeyBob\_3> OP\_2 OP\_CHECKMULTISIG OP\_ENDIF

#### Technically...

As we are creating a P2SH, then the outputs' script must be:

OP\_HASH160 <redeemScript\_ha[sh>](#page-54-0) [O](#page-56-0)[P](#page-54-0)[\\_E](#page-55-0)[Q](#page-56-0)[U](#page-52-0)[A](#page-53-0)[L](#page-61-0)

# <span id="page-56-0"></span>Paying funds

#### What do we need to do?

In order to create a payment transaction, as both users must authorize payments:

- **Alice** creates and signs a transaction paying some of the locked funds to Bob (and the rest to Alice as return)
- **2** Bob stores the partially signed transaction that pays some amount of money to him
- **3** If Alice wants to pay more, repeats the first step with more funds (spending the same funding transaction)

#### The implementation

Same of a unidirectional payment channel, but Bob can pay Alice too using his channel

### Payment transaction

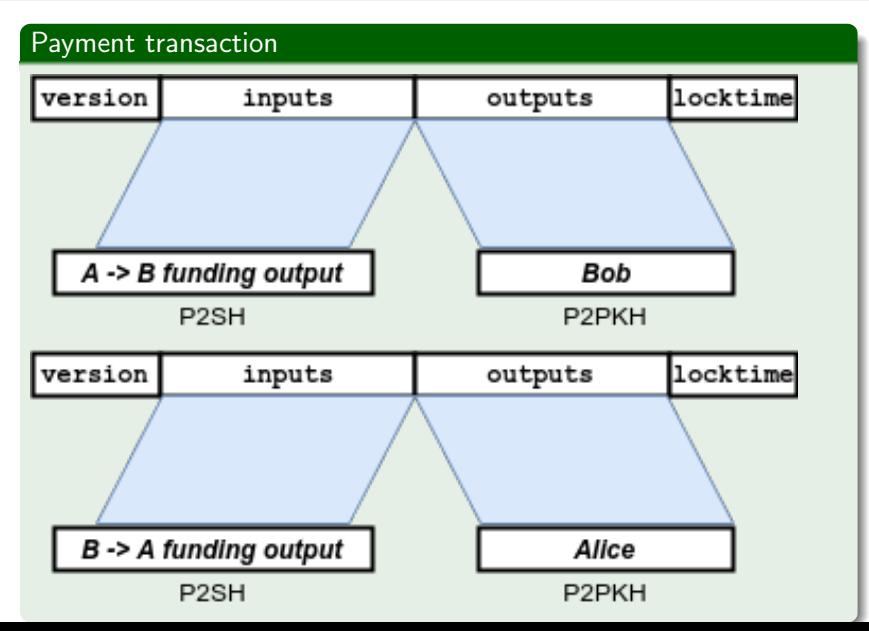

### Payment transaction

#### Spending funding smart contract

We now need to spend the redeemScript

**4** Alice to Bob output OP\_0 <sig\_Alice> <sig\_Bob> OP\_0

**2** Bob to Alice output OP\_0 <sig\_Alice> <sig\_Bob> OP\_0

#### Technically...

As we are spending a P2SH, then the input script must be:

OP\_0 <sig\_Alice> <sig\_Bob> OP\_0 <redeemScript>

# Closure transaction

#### What do we need to do?

Two situations can appear when closing the channel:

- **Q** Graceful closure: the channel has been operated and the expiry time is close, so latest payment transaction of each output is broadcasted, spending the funding transaction and closing the channel.
- **2** No cooperation: if any of the parties do not cooperate, they can broadcast a refund transaction to recover their locked funds

#### Graceful closure

Alice and Bob simply broadcast the latest payment transaction once signed and before channel expiry time

# Closure transaction

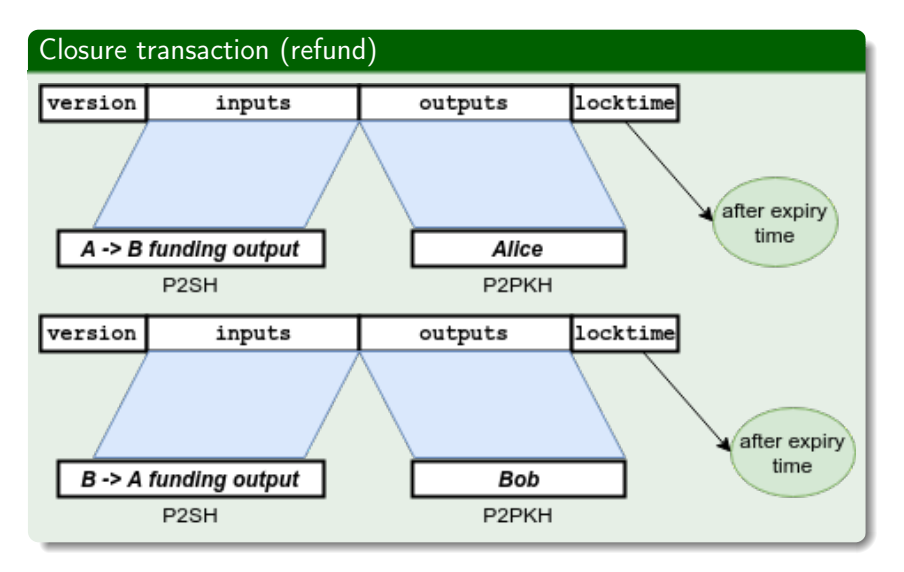

# <span id="page-61-0"></span>Closure transaction

### Spending funding smart contract (refund)

We now need to spend the redeemScript after the lock time

- **4** Alice to Bob output refund <sig\_Alice> OP\_1
- <sup>2</sup> Bob to Alice output refund <sig\_Bob> OP\_1

#### Technically...

As we are spending a P2SH, then the input script must be:

<sig\_Alice|Bob> OP\_1 <redeemScript>

# <span id="page-62-0"></span>What if one of the payment channels gets exhausted? Channel resetting

K ロ ▶ K 레 ▶ K 레 ▶ K 레 ≯ K 게 회 게 이 및 사 이 의 O

# Channel resetting

### A simple reset example

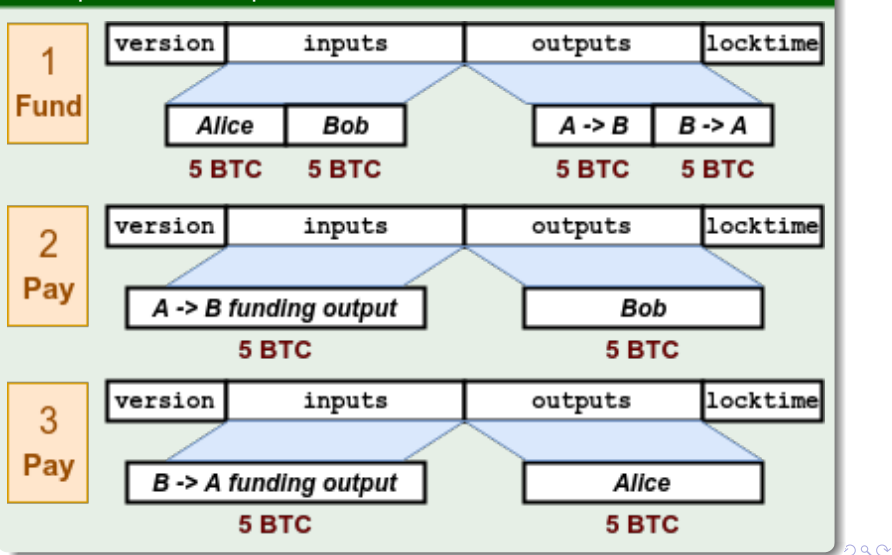

# Channel resetting

#### Channels are exhausted

Both parties own the same amount of funds as at the beginning of the channel but their respective payment channels have been exhausted. No more incremental payments can be performed

K ロ ▶ K @ ▶ K 할 X X 할 X → 할 X → 9 Q Q →

# Resetting by invalidation trees

#### Invalidation tree

Tree of transactions that use the timelock field to invalidate old branches of the tree and be able to create new ones with an updated status of the balances

#### Replace by timelock

Create timelocked transactions so that when using timelocks nearer to the present invalidate transactions with later timelocks

**KORKA SERVER ORA** 

### An invalidation tree reset example

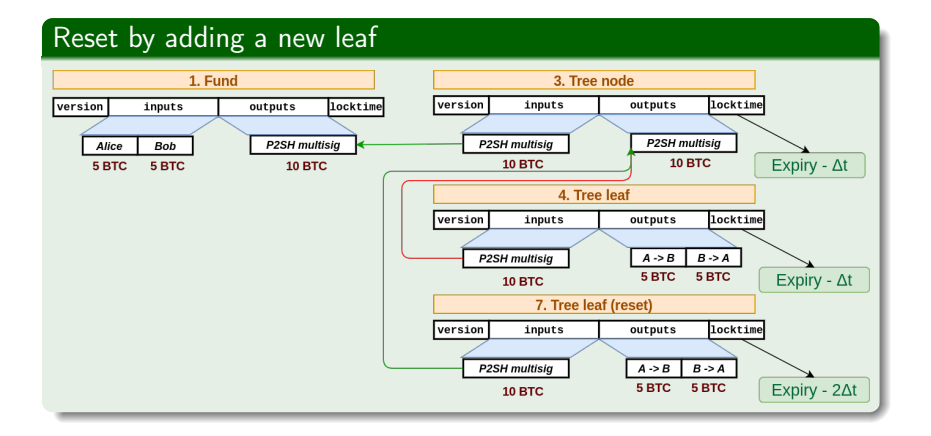

# An invalidation tree reset example

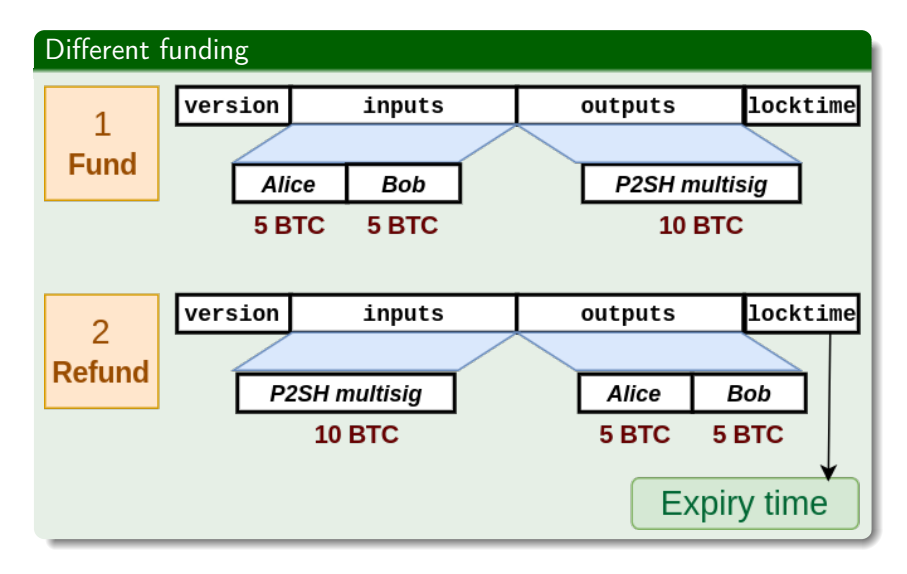

### An invalidation tree reset example

#### Reset by branching

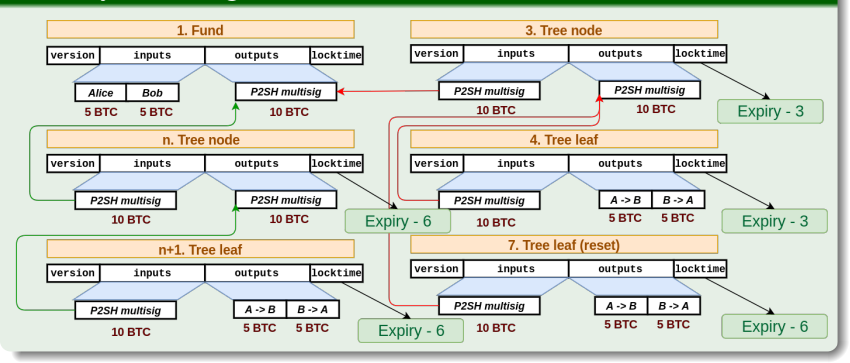

**KORK STRAIN A BY A GRAY** 

# **Differences**

#### Basic duplex channel vs Resetable duplex channel

- More complex to use BIP-65<sup>\*</sup>: As the tree requires linking P2SH single outputs, using BIP-65 to create a timelock contract is more complex to implement \*this would require to generate two outputs and inputs in each first tree node with all data required
- **More transactions needed:** in order to create the tree (be careful with signing order of all parties to prevent attacks)

**A DIA K PIA A BIA A BIA A Q A CA** 

• Reduced expiry time: each tree branch reduces the channel's effective expiry time

# Pros and cons

#### Pros

- Simple to create: no complex transactions needed, unlike the Lightning Network smart contracts
- No extra data exchange: unlike the Lightning Network, the protocol does not require to exchange secrets or additional data

#### Cons

- Reducing expiry time: the more resets needed, the more the effective expiry time is reduced (more invalidating branches and leafs)
- Need to store more transactions: in other solutions for duplex payment channel, like the Lightning Network, just the latest payment transaction must be saved, and not an entire tree.

 $\mathbf{1} \oplus \mathbf{1} \oplus \mathbf{$ 

 $2Q$ 

# <span id="page-71-0"></span>**Outline**

### **[Introduction](#page-1-0)**

- **[What is Bitcoin](#page-2-0)**
- [How does Bitcoin work?](#page-4-0)
- [The scalability problem](#page-17-0)
- 2 [Bitcoin & Smart Contracts](#page-23-0)
	- **[Transactions at low-level detail](#page-24-0)**
	- [Bitcoin's scripting language](#page-31-0)
	- [What is a payment channel?](#page-37-0)
	- [Unidirectional payment channels](#page-39-0)
- [Bidirectional payment channels](#page-50-0)
	- **•** [Scheme](#page-52-0)
	- **•** [Implementation](#page-53-0)
	- [Problem: channel reseting](#page-62-0)
- [The Bitcoin framework](#page-71-0)
	-
# Developing problems

#### Problems when implementing the channel

- **Lack of documentation**: Bitcoin is missing from good quality, low-level protocol implementation details. Most accurate information is spread around Q&A sites, Bitcoin Wiki and Bitcoin Core's client C++ code
- Lack of low-level, documented libraries: There are very few libraries that handle the Bitcoin protocol complexities (no library found to create raw transaction signatures with a customized transaction)

**KORKAR KERKER EL VOLO** 

# Our Bitcoin framework

#### Solution: our own Bitcoin framework

All what we\* learned was implemented in our own Bitcoin framework that has:

- **Designed for ease of use:** Design & Software design patterns
- OOP and puzzle-friendliness principles: Modulable and serializable / deserializable patterns
- **Extensive documentation:** Every method is well documented
- Extensively tested: All code has been tested with other libraries & Bitcoin Core client

#### \*developed along Carlos González Cebrecos

**KORKA SERVER ORA** 

# Channel implementation

### Fork of the Bitcoin framework

The channel was implemented in a script after forking the framework and can be operated from the CLI passing the required parameters (funds amount, pub/priv keys, previous inputs, ...)

#### Channel lacks ease of use

Because focused on the channel protocol's design to enhace security, no time was missing to automate the operatibility of the channel:

- Bitcoin Core RPC: to automate transaction broadcasting, UTXO detection, balance detection, fee calculation, ...
- Channel state storage: automatically store in the user's computer the state of the channel
- **Graphical UI:** enable every Bitcoin user enjoy the payment channels' potential

 $\mathbf{1} \oplus \mathbf{1} \oplus \mathbf{$ 

 $2Q$ 

# <span id="page-75-0"></span>**Outline**

## **[Introduction](#page-1-0)**

- **[What is Bitcoin](#page-2-0)**
- [How does Bitcoin work?](#page-4-0)
- [The scalability problem](#page-17-0)
- 2 [Bitcoin & Smart Contracts](#page-23-0)
	- **[Transactions at low-level detail](#page-24-0)**
	- [Bitcoin's scripting language](#page-31-0)
	- [What is a payment channel?](#page-37-0)
	- [Unidirectional payment channels](#page-39-0)
- [Bidirectional payment channels](#page-50-0)
	- **•** [Scheme](#page-52-0)
	- **•** [Implementation](#page-53-0)
	- [Problem: channel reseting](#page-62-0)
- [The Bitcoin framework](#page-71-0)
	- **[Conclusions](#page-75-0)**

Along this project, I've learned:

- Low-level understanding of the Bitcoin protocol
- Bitcoin lacks of low-level extensive documentation

**KORK STRATER STRAKES** 

Payment Channels are the future of Bitcoin

# Application use

```
2017-07-04 19:14:48,365][ main ][INFO]
                                        -> Funding tx:
2017-07-04 19:14:48.36511 main 11INFOT
                                           01000000028a7d5beca189369ad1f16bfe9ffb5854fb0adf99392e9
           91d205000000000066473044022051a8641ed7a787fae622ba448370ed9f813a8137931710fdb8dbdeecc688fc5:
      9ff6Acf21703def7b567f2938fabfc5be8faee41a54d68b52e6b8d4c54947501210344c0e9a7d69c42d37cab083d163a
     /40c64357112b691edb494b7eaa7652fffffffffa47aba01a8276873946bdb5a6f83857341369708247b28720681abf9e
    18888888888684738448228688b4af47944cb46281894b9513c574d865e391188b27a1f3f9df33d971cd6b38228526
af82e902a0fc26ed5ad8638023243e3dad2955d7ea12267f7065876c012102115777b7fa55b40915265a271e7bf77f333718e
Rcd2b5827Rdd34edc6Af3R92ffffffffffa1c0b4eR0b880888817a91442c9bac3d4c8d93e81R1fc5af3317f271a088c4c878800
800
2017-07-04 19:14:48 3651E main IEINEOl -> Invalidation tree nodes txs:
2017-07-04 19:14:48,365][__main__][INFO]<br>2017-07-04 19:14:48,365][__main__][INFO]<br>2017-07-04 19:14:48,365][__main__][INFO]
                                        \cdots> Node [1]
                                             0100000001ac6c4ea03e328a66ef7742282c7b18eea66640a01979
d446d0745c88b07509700000000dc004830450221008330bbfe21ef8e758b3fd2f18125c2f5eda689f9743cf955310ce93756
c9dc602205bc838ff45f96a46b5c5bed362f4cb4883e357f458d9afad17926ad8105fdff701483045022100bdbba014aba638
cdd4c46f28637f6014852210344c0e9a7d69c42d37cab083d163aab8bf940c64357112b691edb494b7eaa76522102115777b;
a55b40915265a271e7bf77f333718e68cd2b50278dd34edc60f389252ae51fffffffff0180a7e50b0000000017a914f7e181c5
b961a41c40d2aff7f492cdaa6fa1522873f921100
0100000001dcab3435890d28388056b143ea28f2e20d5b037375bb53
i0f641d9178390254a00000000dc00483045022100883d6ee128d2444de53583e9dd964b3b63ae9bb4979f9d36e53df002555b
c6202202309b4dd4cb8d4b4dd8c8451d6ddd9b34d9c004fc2ed7d2ef695854caae2e4b901483045022100f4ee9023e9a2
57565f9264cde228f9325f7373eecdfae1b3d7bef9f0879022040359e27883153e3614c449ec7d3ecbd8ad84dd7108b5fe88
6997f3b53d259814852210344c0e9a7d69c42d37cab083d163aab8bf940c64357112b691edb494b7eaa76522102115777b7fa
55b40915265a271e7bf77f333718e68cd2b50278dd34edc60f389252ae52ffffffff62204df1050000000017a914914db8f61
i7123a1fed23d2782a4381eaae831487204df1050000000017a91405118356f458957507c05977cf5cd3715145b215873f9211
2017-07-04 19:14:48,365][__main__][INFO] -> Refund tx:
2017-07-04 19:14:48,365][ main ][INFO]
                                           0100000001ac6c4ea03e328a66ef7742282c7b18eea66640a01979cc
702203473ac943cf27dfdde448dcb81cec6c15a32cc70a0c36edee3e523248602ca5901483045022100f07fa5d0937ca3117o
 -<br>4b019112162d23dfac0fc331bfb0be88283f1c27f79202202e29fdce8140e09da9891a2e044be165b6c0914931c977d07f8
   08241ce08014852210344c0e9a7d69c42d37cab083d163aab8bf940c64357112b691edb494b7eaa76522102115
40915265a271e7bf77f333718e68cd2b50278dd34edc60f389252ae51ffffffff62c0d3f2050000000001976a91411ea7f0fat
511536fd5ce03e0571868eed2ffa0d88acc0d3f205000000001976a91422c3aedff0ef971286ed9e39f0a9a202a3defb6788ac
12921100
[2017-07-04 19:14:48,365][ main ][INFO] Goodbye :)
```
#### How to use

https://www.davidlj95.com/smart-payment-channel/how-to/

# Thanks for your time and attention

# Q&A round

K ロ ▶ K 레 ▶ K 레 ▶ K 레 ≯ K 게 회 게 이 및 사 이 의 O

### For more information

#### The project work compilation

Documentation: <https://davidlj95.com/smart-payment-channel> Code:

<https://github.com/davidlj95/smart-payment-channel>

#### The Bitcoin framework

<https://github.com/uab-projects/btc-payment-channels> Test it!: pip install bitcoin-framework

**KORKA SERVER ORA**